The book was found

# **Digital Video For Dummies**

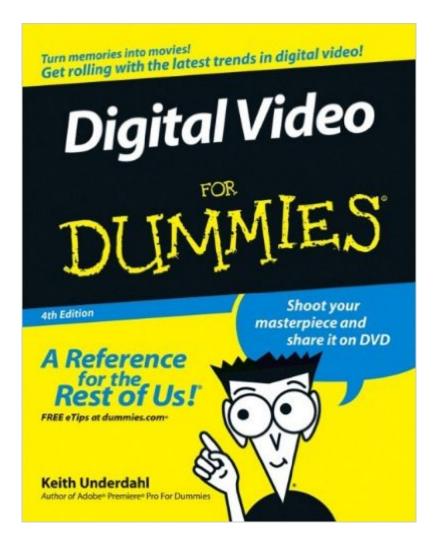

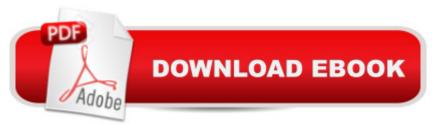

### Synopsis

So you have a camcorder and visions of being the next Spielberg. But how do you progress from shooting so-so footage to showing your own finished movie? Digital Video For Dummies, 4th Edition gives you the know-how and the show-how! Find out how to shoot and edit great movies, using iMovie, Windows Movie Maker, or Adobe Premiere Elements to add the finishing touches like special effects and your own soundtrack. With the latest information and lots of illustrations and screen shots, this friendly guide walks you through: Getting your computer ready to work with digital video (complete with information about FireWire) Choosing a camcorder, including features to look for and features that are useless Digitizing old VHS videotapes to preserve memories Purchasing other movie making gear, including audio and lighting equipment Shooting better video, with tips on lighting, panning, using the zoom, and recording better audio Creating your own sound effects such as footsteps, bones breaking, fire, thunder, insects buzzing, and more Capturing digital video using iMovie, Windows Movie Marker, or Premiere Elements Editing, including understanding timecode, organizing and previewing clips, and assembling clips in Storyboard and Timeline Adding transitions, titles, and special effects Importing and integrating video from phones and digital cameras Using audio rubberbands in iMovie, Premiere Elements, and other editing programs Adding narration, importing and working with CD audio, and adding a music soundtrack Keith Underdahl has extensive professional video production experience developing kiosk and marketing videos for Ages Software. Realizing that youâ <sup>™</sup>II want to polish and premiere your movie, he includes information on: More advanced video editing, including animating video clips, improving light and color, compositing video (bluescreen or greenscreen), and more 13 categories of video effects, ranging from blur and sharpen to transform Working with still photos and graphics Sharing your video online using QuickTime (/QT), RealMedia (.RM), or Windows Media Video (.WMV) Making tapes or burning DVDs in 9 steps With a handy cheat sheet of keyboard shortcuts, a chart comparing 10 video editing programs, a glossary, and more, with this guide youâ <sup>™</sup>II soon be saying â œLights, camera, actionâ • and producing your own movie attraction.

## **Book Information**

Paperback: 384 pages Publisher: For Dummies; 4 edition (February 6, 2006) Language: English ISBN-10: 0471782785 ISBN-13: 978-0471782780 Product Dimensions: 7.4 x 0.8 x 9.3 inches

Shipping Weight: 1.2 pounds (View shipping rates and policies)

Average Customer Review: 4.0 out of 5 stars Â See all reviews (26 customer reviews) Best Sellers Rank: #303,956 in Books (See Top 100 in Books) #46 in Books > Engineering & Transportation > Engineering > Telecommunications & Sensors > Television & Video #345 in Books > Textbooks > Computer Science > Graphics & Visualization #414 in Books > Textbooks > Humanities > Performing Arts > Film & Television

#### **Customer Reviews**

I have my first digital video camera and, for the first time, the option to edit my long and boring captures. While I am very experienced at editing digital photos, this is an entirely new field for me. It seems to me that this "for dummies" version is still too advanced for me. I need one "for complete morons", apparently. This is a reflection on me, not on the book, which seems to be very thorough. It goes into more detail than I need. I don't capture video with my phone; I don't have capture problems; the odds of my ever needing nightvision videos are nil; I'm not sure I need to know what the NTSC standards are, and on and on.All I really wanted was a step-by-step way to:\*use the software that came with my camera to cut out unnecessary areas and restitch the remainter;\*suggestions on how to make a video capture flow, more or less seamlessly, despite the editing;\*ditto with the soundtrack;\*an overview of easy video editing programs that I can upgrade to if I should ever outgrow my camera's software (which doesn't look likely right now.)\*workflow suggestions as to how to backup and preserve video (I don't have that much faith that DVD's are still going to be in use a decade from now), so I wanted a general overview of options and suggestions. I got the first four. It was a bit more technical than I wanted, but that may be because I didn't realize the full software/hardware implications, let alone the standards, frame rates, aspect ratios, interlacing, capture cards, or video converters issues--and I've still purposefully avoided the "advanced video editing" chapter. It seems to me that people, not too much brighter than I and with similarly-equipped home computers, have managed to edit their videos w/o knowing all this.

#### Download to continue reading...

Principles of Digital Audio, Sixth Edition (Digital Video/Audio) The Complete Digital Video Guide: A Step-by-Step Handbook for Making Great Home Movies Using Your Digital Camcorder Digital Video For Dummies Measuring the Digital World: Using Digital Analytics to Drive Better Digital Experiences (FT Press Analytics) Fotografia Submarina / Underwater Photography: Tecnicas Fotograficas / Digital and Traditional Techniques (Ocio Digital / Leisure Digital) (Spanish Edition)

Mushrooms: A New Ultimate Guide to Growing Mushrooms at Home For Dummies: (Mushroom Farming, How to Grow Oyster Mushrooms, Edible Mushrooms) (Farming For Dummies, Gardening For Dummies Book 2) Go Pro Camera: Video editing for Beginners: How to Edit Video in Final Cut Pro and Adobe Premiere Pro Step by Step How To Stream Video Live 2016: Expand Your Reach In Minutes With Live Video Through Facebook, YouTube, Periscope, Livestream, Meerkat And More -Even If You Hate Being On Camera PowerPoint Video Magic: A Skill Booster Guide on Using Microsoft PowerPoint for Professional Video Production VIDEO INCOME ACADEMY: How to Make a Living Selling Products & Services via Video... Youtube E-Commerce & Webinar Service Selling Illuminating Video: An Essential Guide To Video Art Video Games Memes: Funny Video Games Memes, Jokes and Funny Pictures! (Lol Memes for Gamers) Nintendo, COD, Clash of Clans, Super Mario Memes plus more! Video Poker Secrets: Strategies to Give You the Unfair Advantage in Video Poker Developing Your Video Poker Money Management System: How To Manage Your Video Poker Play To Enhance Your Income (or to cover your a\*\*!) Surgical Management of Pelvic Organ Prolapse: Female Pelvic Surgery Video Atlas Series: Expert Consult: Online and Print, 1e (Female Pelvic Video Surgery Atlas Series) Basic, Advanced, and Robotic Laparoscopic Surgery: Female Pelvic Surgery Video Atlas Series, 1e (Female Pelvic Video Surgery Atlas Series) Adobe After Effects CS5 Digital Classroom, (Book and Video Training) Flash Professional CS5 Digital Classroom, (Book and Video Training) Flash CS4 Professional Digital Classroom, (Book and Video Training) Illustrator CS5 Digital Classroom, (Book and Video Training)

#### <u>Dmca</u>